# **2 Optimale Zustandsregler und -beobachter**

In dieser Übung soll der Entwurf von linearen Zustandsreglern und -beobachtern am Beispiel eines Doppelpendels studiert werden. Die Regelungs- und Beobachterkonzepte werden in der Simulation ausgelegt und anschließend am realen Laborversuch implementiert.

Studieren Sie als Vorbereitung auf die vorliegende Übung zumindest folgende Skripten

- Skriptum zur VU Regelungssysteme (WS 2021/2022) [1]
	- **–** Kapitel 2 und 3
- Skriptum zur VU Fachvertiefung Automatisierungs- u. Regelungstechnik (WS 2021/2022) [2]
	- **–** Kapitel 2 und 3

Die im Folgenden angegebenen Maple- und Matlab-Dateien stehen auf der Homepage der Lehrveranstaltung im zip-Archiv [uebung2.zip](https://www.acin.tuwien.ac.at/file/teaching/master/LU_Regelungssysteme/WS2023/uebung2.zip) zur Verfügung.

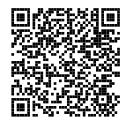

Bei Fragen oder Anregungen zu dieser Übung wenden Sie sich bitte an

- Gerald Ebmer [<ebmer@acin.tuwien.ac.at>](mailto:ebmer@acin.tuwien.ac.at) oder
- Marc-Philip Ecker [<ecker@acin.tuwien.ac.at>](mailto:ecker@acin.tuwien.ac.at).

# **2.1 Modellbildung und -analyse**

Im Folgenden wird der Laborversuch Doppelpendel erläutert und hierfür ein mathematisches Modell entworfen.

### **2.1.1 Aufbau des Laborversuchs Doppelpendel**

An einem Schlitten der Masse *m* ist ein inneres Pendel 1 drehbar befestigt, an dessen äußeren Ende sich ein weiteres drehbar gelagertes Pendel 2 befindet. Das innere bzw. äußere Pendel besitzt jeweils die Masse *m*<sup>1</sup> bzw. *m*2, die Trägheitsmomente bzgl. des entsprechenden Schwerpunktes *J*<sup>1</sup> bzw. *J*<sup>2</sup> und jeweils die Länge *l*<sup>1</sup> bzw. *l*2. Die Lage des jeweiligen Massenmittelpunktes befindet sich im Abstand *a*<sup>1</sup> bzw. *a*<sup>2</sup> vom jeweiligen Aufhängepunkt. Es wird angenommen, dass der Schlitten reibungsfrei auf einer horizontalen

Übung Labor Regelungssysteme (WS 2023/24) ©A. Kugi, Institut für Automatisierungs- und Regelungstechnik, TU Wien

Schiene gleitet. Der Schlitten wird über einen Zahnriemen und ein Zahnrad mit dem Radius *R* von einem Motor mit dem Antriebsdrehmoment *M* angetrieben. In Abbildung 2.1 ist der beschriebene Aufbau skizziert. Mithilfe von Drehwinkelgebern in den Gelenken und am Motor lassen sich die Auslenkung *φ*<sup>1</sup> und *φ*<sup>2</sup> der Pendel sowie die Wagenposition *s* messen. Der Motor ist drehzahlgeregelt, so dass sich die Schlittengeschwindigkeit hinreichend schnell einstellt.

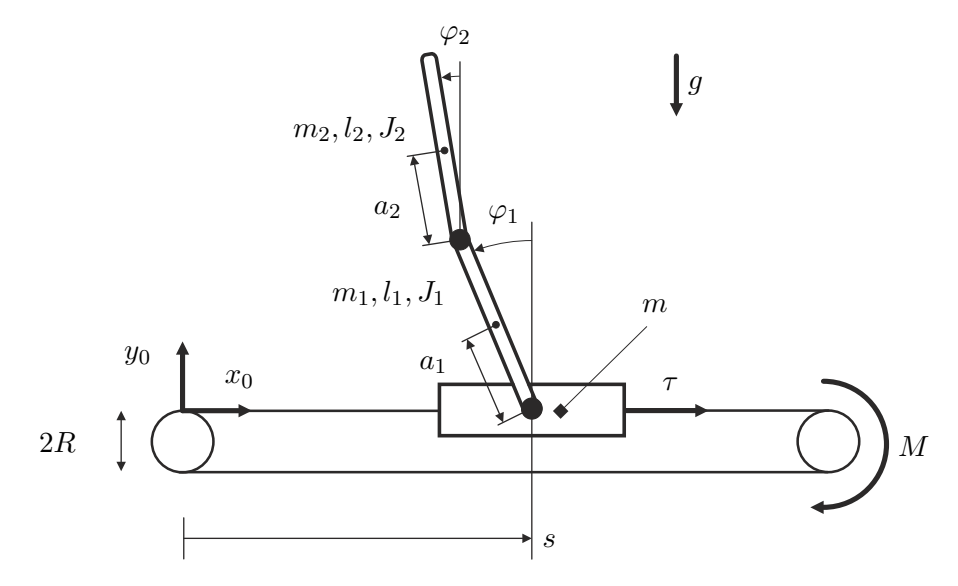

Abbildung 2.1: Prinzipskizze des Versuchsaufbaus Doppelpendel.

### **2.1.2 Modellbildung**

Das Doppelpendel besitzt unter Berücksichtigung von holonomen Bindungen in der Ebene *n* = 3 Freiheitsgrade und soll daher als System von drei Starrkörpern modelliert werden. Für die Wahl der generalisierten Koordinaten *q*1*, q*<sup>2</sup> und *q*<sup>3</sup> bieten sich die Winkel der Pendel gegenüber der Vertikalen  $q_1 = \varphi_1$  und  $q_2 = \varphi_2$  und die Position des Schlittens  $q_3 = s$  an.

Das Aufstellen der Bewegungsgleichungen für ein System mit *n* mechanischen Freiheitsgraden erfolgt nach dem *Lagrange-Formalismus*

$$
\frac{\mathrm{d}}{\mathrm{d}t}\frac{\partial}{\partial \dot{q}_i}\mathcal{L} - \frac{\partial}{\partial q_i}\mathcal{L} = \tau_i - \frac{\partial}{\partial \dot{q}_i}\mathcal{R} \quad \text{für} \quad i = 1, \dots, n. \tag{2.1}
$$

Dabei bezeichnet L = T − V die *Lagrangefunktion*. Die *Rayleighschen Dissipationsfunktion* R berücksichtigt die geschwindigkeitsproportionalen Reibungkräfte. Mit der generalisierten Kraft *τ<sup>i</sup>* gehen, in Richtung der zugehörigen generalisierten Koordinate *q<sup>i</sup>* , die extern angreifenden Kräfte und Drehmomente ein. Die absoluten Positionen **p***c*<sup>1</sup> und **p***c*<sup>2</sup> der

Übung Labor Regelungssysteme (WS 2023/24) ©A. Kugi, Institut für Automatisierungs- und Regelungstechnik, TU Wien

| Größe          | Wert   |                 |
|----------------|--------|-----------------|
| $l_{1}$        | 0.419  | m               |
| $l_{2}$        | 0.484  | m               |
| $m_1$          | 0.9363 | kg              |
| $m_{2}$        | 0.5505 | $\log$          |
| $a_1$          | 0.2687 | m               |
| a <sub>2</sub> | 0.2256 | m               |
| $J_1$          | 0.0243 | $\text{kg m}^2$ |
| Jo             | 0.0183 | $\text{kg m}^2$ |
| $d_1$          | 0.0042 | N <sub>ms</sub> |
| $d_2$          | 0.0003 | $Nm$ s          |
| m              | 0.2    | $\log$          |
|                |        |                 |

Tabelle 2.1: Modellparameter des Versuchsaufbaus Doppelpendel.

Massenmittelpunkte der Pendel im inertialen Koordinatensystem ergeben sich zu

$$
\mathbf{p}_{c1} = \begin{bmatrix} s - a_1 \sin\varphi_1 & a_1 \cos\varphi_1 & 0 \end{bmatrix}^{\mathrm{T}},\tag{2.2a}
$$

$$
\mathbf{p}_{c2} = \begin{bmatrix} s - l_1 \sin\varphi_1 - a_2 \sin\varphi_2 & l_1 \cos\varphi_1 + a_2 \cos\varphi_2 & 0 \end{bmatrix}^{\mathrm{T}},\tag{2.2b}
$$

und die entsprechenden zeitlichen Ableitungen lauten mit  $\omega_1 = \dot{\varphi}_1$  und  $\omega_2 = \dot{\varphi}_2$ 

$$
\dot{\mathbf{p}}_{c1} = \begin{bmatrix} \dot{s} - a_1 \omega_1 \cos \varphi_1 & -a_1 \omega_1 \sin \varphi_1 & 0 \end{bmatrix}^{\mathrm{T}},\tag{2.3a}
$$

$$
\dot{\mathbf{p}}_{c2} = \begin{bmatrix} \dot{s} - l_1 \omega_1 \cos \varphi_1 - a_2 \omega_2 \cos \varphi_2 & -l_1 \omega_1 \sin \varphi_1 - a_2 \omega_2 \sin \varphi_2 & 0 \end{bmatrix}^{\mathrm{T}}.
$$
 (2.3b)

Die kinetische Energie  $\mathcal T$  und die potentielle Energie  $\mathcal V$  des Systems bestimmen sich zu

$$
\mathcal{T} = \frac{1}{2}m\dot{s}^2 + \frac{1}{2}m_1\left((\dot{s} - a_1\omega_1\cos\varphi_1)^2 + a_1^2\omega_1^2\sin\varphi_1^2\right) + \frac{1}{2}J_1\omega_1^2 + \frac{1}{2}J_2\omega_2^2\tag{2.4a}
$$

$$
+\frac{1}{2}m_2((\dot{s} - l_1\omega_1\cos\varphi_1 - a_2\omega_2\cos\varphi_2)^2 + (-l_1\omega_1\sin\varphi_1 - a_2\omega_2\sin\varphi_2)^2) (2.4b)
$$

$$
\mathcal{V} = m_1 g a_1 \cos \varphi_1 + m_2 g (l_1 \cos \varphi_1 + a_2 \cos \varphi_2). \tag{2.4c}
$$

Die Reibung in den Pendelgelenken wird als proportional zur Drehwinkelgeschwindigkeit angenommen. Mit den Reibbeiwerten *d*<sup>1</sup> bzw. *d*<sup>2</sup> lautet die *Rayleighsche Dissipationsfunktion* somit

$$
\mathcal{R} = \frac{1}{2}d_1\omega_1^2 + \frac{1}{2}d_2(\omega_2 - \omega_1)^2.
$$
 (2.5)

Als externe Kraft wirkt lediglich das Motormoment bzw. die daraus resultierende Umfangskraft auf den Zahnriemen:

$$
\boldsymbol{\tau} = \begin{bmatrix} 0 & 0 & \frac{M}{R} \end{bmatrix}^{\mathrm{T}}
$$
 (2.6)

Übung Labor Regelungssysteme (WS 2023/24) ©A. Kugi, Institut für Automatisierungs- und Regelungstechnik, TU Wien

Die Bewegungsgleichungen ergeben sich, indem die Gleichungen (2.4),(2.5) und (2.6) in (2.1) eingesetzt werden. In kompakter Weise können sie mit dem Vektor der generalisierten Koordinaten

$$
\mathbf{q} = \begin{bmatrix} \varphi_1 & \varphi_2 & s \end{bmatrix}^\mathrm{T} \tag{2.7}
$$

in der vektoriellen Form

$$
D(q)\ddot{q} + C(q, \dot{q})\dot{q} + G\dot{q} + g(q) = \tau, \qquad (2.8)
$$

mit den Matrizen bzw. dem Vektor

$$
\mathbf{D}(\mathbf{q}) = \begin{bmatrix} J_1 + m_2 l_1^2 + a_1^2 m_1 & m_2 l_1 a_2 \cos(\varphi_1 - \varphi_2) & -(m_2 l_1 + m_1 a_1) \cos \varphi_1 \\ m_2 l_1 a_2 \cos(\varphi_1 - \varphi_2) & m_2 a_2^2 + J_2 & -m_2 a_2 \cos \varphi_2 \\ -(m_2 l_1 + m_1 a_1) \cos \varphi_1 & -m_2 a_2 \cos \varphi_2 & m + m_1 + m_2 \end{bmatrix},
$$
\n(2.9a)

$$
\mathbf{C}(\mathbf{q}, \dot{\mathbf{q}}) = \begin{bmatrix} 0 & m_2 l_1 a_2 \sin(\varphi_1 - \varphi_2) \omega_2 & 0 \\ -m_2 l_1 a_2 \sin(\varphi_1 - \varphi_2) \omega_1 & 0 & 0 \\ (m_1 a_1 + m_2 l_1) \sin \varphi_1 \omega_1 & m_2 a_2 \sin \varphi_2 \omega_2 & 0 \end{bmatrix},
$$
(2.9b)  

$$
\begin{bmatrix} d_2 + d_1 & -d_2 & 0 \\ 0 & 0 & 0 \\ 0 & 0 & 0 \end{bmatrix}
$$

$$
\mathbf{G} = \begin{bmatrix} -d_2 & d_2 & 0 \\ 0 & 0 & 0 \end{bmatrix},\tag{2.9c}
$$
\n
$$
\begin{bmatrix} -(m_1a_1 + m_2l_1)g\sin\varphi_1 \end{bmatrix}
$$

$$
\mathbf{g}(\mathbf{q}) = \begin{bmatrix} (m_1\alpha_1 + m_2\alpha_1)g\sin\varphi_1 \\ -m_2a_2g\sin\varphi_2 \\ 0 \end{bmatrix}
$$
 (2.9d)

angegeben werden.

*Aufgabe* 2.1 (Modellierung)*.*

- 1. Vollziehen Sie die Modellbildung in der Maple-Datei Doppelpendel.mw nach.
- 2. Bestimmen Sie die Ruhelagen des Doppelpendels aus der Bewegungsgleichung (2.8) für  $τ_R = 0$ .

Der Motor zum Verfahren des Schlittens des Versuchsaufbaus ist drehzahlgeregelt, weshalb im überlagerten Regelkreis direkt die Schlittengeschwindigkeit *s*˙ vorgegeben werden kann. Die Dynamik des Schlittens und die Rückwirkung der Pendel auf diesen sollen daher vernachlässigt werden. Da sich aber die Schlittenbeschleunigung aufgrund des Termes  $\mathbf{D}(\mathbf{q})\ddot{\mathbf{q}}$  in (2.8) auch auf die Pendeldynamik auswirkt, wird die Schlittenbeschleunigung  $\ddot{s}$  als neuer Stelleingang *u* verwendet, vgl. Abbildung 2.2. Die letzte Zeile des Gleichungssystems  $(2.8)$  vereinfacht<sup>1</sup> sich dadurch zu

$$
\ddot{s} = u. \tag{2.10}
$$

<sup>&</sup>lt;sup>1</sup>Durch diese Vereinfachung ändern sich folglich die Starrkörpermatrizen  $D(q)$  und  $C(q, \dot{q})$ .

Übung Labor Regelungssysteme (WS 2023/24) ©A. Kugi, Institut für Automatisierungs- und Regelungstechnik, TU Wien

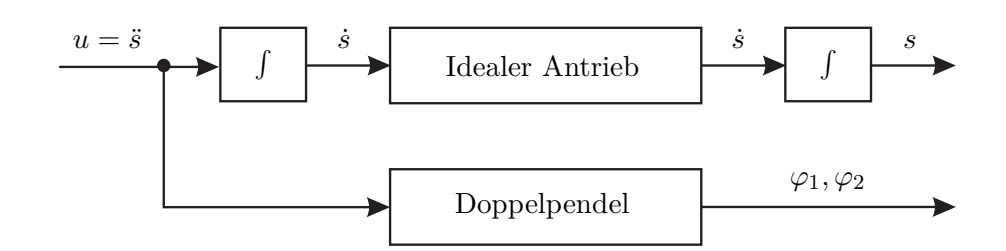

Abbildung 2.2: Blockschaltbild des idealisierten Doppelpendelmodells.

### *Aufgabe* 2.2 (Linearisierung)*.*

1. Bestimmen Sie das nichtlineare Modell des Doppelpendels mit vernachlässigter Schlittendynamik in der Form

$$
\dot{\mathbf{x}} = \mathbf{f}(\mathbf{x}, u), \qquad \mathbf{x}(0) = \mathbf{x}_0, \ny = \mathbf{c}^{\mathrm{T}} \mathbf{x},
$$
\n(2.11)

mit dem Zustandsvektor  $\mathbf{x} = \begin{bmatrix} \varphi_1 & \omega_1 & \varphi_2 & \omega_2 & s & \dot{s} \end{bmatrix}^T$ , dem Eingang  $u = \ddot{s}$ und der Schlittenposition *s* als Ausgang.

2. Bestimmen Sie für kleine Auslenkungen (∆**x***,* ∆*u*) um eine allgemeine Ruhelage  $(\mathbf{x}_R, u_R)$ , d.h. für  $\mathbf{x} = \mathbf{x}_R + \Delta \mathbf{x}$ ,  $u = u_R + \Delta u$  und  $y = y_R + \Delta y$ , das linearisierte Modell in der Form

$$
\Delta \dot{\mathbf{x}} = \mathbf{A} \Delta \mathbf{x} + \mathbf{b} \Delta u, \qquad \Delta \mathbf{x}(0) = \Delta \mathbf{x}_0, \n\Delta y = \mathbf{c}^{\mathrm{T}} \Delta \mathbf{x},
$$
\n(2.12)

mit dem Zustandsvektor  $\Delta \mathbf{x} = \left[ \Delta \varphi_1, \Delta \omega_1, \Delta \varphi_2, \Delta \omega_2, \Delta s, \Delta \dot{s} \right]^{\text{T}}$ , dem Eingang  $\Delta u = \ddot{s}$  und dem Ausgang  $\Delta s = s - s_R$ . Diskretisieren Sie das linearisierte Modell (2.12) mit einer Abtastzeit von  $T_a = 1$  ms und geben Sie es in der Form

$$
\Delta \mathbf{x}_{k+1} = \mathbf{\Phi} \Delta \mathbf{x}_k + \mathbf{\Gamma} \Delta u_k, \qquad \Delta \mathbf{x}(0) = \Delta \mathbf{x}_0
$$
  

$$
\Delta y_k = \mathbf{c}^T \Delta \mathbf{x}_k
$$
 (2.13)

an.

**Hinweis:** Rechnen Sie **Φ** und **Γ** nicht explizit in Maple aus, sondern in Matlab aus dem ausgewerteten LTI-System.

Schreiben Sie dazu eine MATLAB-Funktion

function [sysk,sysd] = DP\_System(parDP)*,*

Übung Labor Regelungssysteme (WS 2023/24) ©A. Kugi, Institut für Automatisierungs- und Regelungstechnik, TU Wien

welche die Parameterstrukur parDP als Übergabewert erhält und ein LTI-Objekt sysk der kontinuierlichen Zustandsdarstellung (2.12) und ein LTI-Objekt sysd der diskreten Zustandsdarstellung (2.13) zurück gibt. Zur Überprüfung Ihrer Ergebnisse sei an dieser Stelle die Dynamikmatrix und der Eingangsvektor des um die untere Ruhelage  $\mathbf{x}_R = \begin{bmatrix} \pi & 0 & \pi & 0 & 0 & 0 \end{bmatrix}^T$ ,  $\boldsymbol{\tau}_R = \mathbf{0}$  linearisierten Modells (2.12)

$$
\mathbf{A} = \begin{bmatrix} 0 & 1 & 0 & 0 & 0 & 0 \\ -36.4 & -0.04 & 10.5 & 0.005 & 0 & 0 \\ 0 & 0 & 0 & 1 & 0 & 0 \\ 40.9 & 0.05 & -38.1 & -0.01 & 0 & 0 \\ 0 & 0 & 0 & 0 & 0 & 1 \\ 0 & 0 & 0 & 0 & 0 & 0 \end{bmatrix}, \qquad \mathbf{b} = \begin{bmatrix} 0 \\ -2.6 \\ 0 \\ 0.3 \\ 0 \end{bmatrix}, \qquad (2.14)
$$

mit den Modellparametern nach Tabelle 2.1 angegeben.

- 3. Berechnen Sie die Eigenwerte und Nullstellen des linearisierten Systems für die untere Ruhelage  $\mathbf{x}_R = \begin{bmatrix} \pi & 0 & \pi & 0 & 0 & 0 \end{bmatrix}^T$  und obere Ruhelage  $\mathbf{x}_R =$  $\begin{bmatrix} 0 & 0 & 0 & 0 & 0 \end{bmatrix}^T$ . Verwenden Sie dazu die MATLAB-Befehle pole() und zero(). Charakterisieren Sie die Lage der Pol- und Nullstellen in beiden Ruhelagen.
- 4. Überprüfen Sie die Erreichbarkeit des diskreten, linearisierten Systems.

### **2.2 Stabilisierung der oberen Ruhelage**

Für das linearisierte und vereinfachte Modell (2.13) des Doppelpendels soll im Folgenden ein Zustandsregler zur Stabilisierung der oberen Ruhelage  $\mathbf{x}_R = \begin{bmatrix} 0 & 0 & 0 & 0 & 0 & 0 \end{bmatrix}^T$ ,  $\tau_R = 0$  entworfen werden. Um konstante Störungen und Parameterschwankungen stationär unterdrücken zu können, wird der Zustandsregler um einen entsprechenden Integralanteil erweitert. Der Regler hat somit die Form

$$
\Delta x_{I,k+1} = \Delta x_{I,k} + (\Delta r_k - \mathbf{c}^{\mathrm{T}} \Delta \mathbf{x}_k), \qquad (2.15a)
$$

$$
\Delta u_k = \begin{bmatrix} \mathbf{k}_x^{\mathrm{T}} & k_I \end{bmatrix} \begin{bmatrix} \Delta \mathbf{x}_k \\ \Delta x_{I,k} \end{bmatrix} . \tag{2.15b}
$$

Dabei kann mit ∆*r<sup>k</sup>* die Sollposition vorgegeben werden.

*Aufgabe* 2.3 (Stabilisierung)*.* Die folgenden Teilaufgaben sollen in einer Matlab-Funktion ausgeführt werden.

Übung Labor Regelungssysteme (WS 2023/24) ©A. Kugi, Institut für Automatisierungs- und Regelungstechnik, TU Wien

1. Erweitern sie das Pendelmodell (2.13) um einen Integrator in der Form

$$
\begin{bmatrix}\n\Delta \mathbf{x}_{k+1} \\
\Delta x_{I,k+1}\n\end{bmatrix} = \underbrace{\begin{bmatrix}\n\boldsymbol{\Phi} & \mathbf{0} \\
-\mathbf{c}^T & 1\n\end{bmatrix}}_{\boldsymbol{\Phi}_I} \begin{bmatrix}\n\Delta \mathbf{x}_k \\
\Delta x_{I,k}\n\end{bmatrix} + \underbrace{\begin{bmatrix}\n\boldsymbol{\Gamma} \\
0\n\end{bmatrix}}_{\boldsymbol{\Gamma}_I} \Delta u_k + \underbrace{\begin{bmatrix}\n\mathbf{0} \\
1\n\end{bmatrix}}_{\boldsymbol{\Gamma}_{r,I}} \Delta r_k, \quad \begin{bmatrix}\n\Delta \mathbf{x}(0) \\
\Delta x_{I}(0)\n\end{bmatrix} = \begin{bmatrix}\n\Delta \mathbf{x}_0 \\
\Delta x_{I,0}\n\end{bmatrix},
$$
\n
$$
\Delta y_k = \mathbf{c}^T \Delta \mathbf{x}_k.
$$
\n(2.16)

2. Suchen Sie in der Matlab-Hilfe nach dem Befehl dlqr(). Berechnen Sie den Rückführvektor

$$
\mathbf{k}^{\mathrm{T}} = \begin{bmatrix} \mathbf{k}_x^{\mathrm{T}} & k_I \end{bmatrix} \tag{2.17}
$$

als optimale Zustandsrückführung mithilfe des dlqr()-Befehls. Beachten Sie die Vorzeichenkonvention des Matlab-Befehls. Wählen Sie dabei die Gewichtungsmatrizen als Diagonalform

$$
\mathbf{Q} = \text{diag}\left(\alpha_1 \quad \alpha_2 \quad \alpha_1 \quad \alpha_2 \quad \alpha_3 \quad \alpha_4 \quad \alpha_5\right),\tag{2.18a}
$$

$$
\mathbf{R} = \gamma,\tag{2.18b}
$$

mit den positiven Konstanten  $\alpha_1, \alpha_2, \alpha_3, \alpha_4, \alpha_5, \gamma$  und dem Gewichtungsvektor **N** als Nullvektor. Schreiben Sie hierzu eine MATLAB-Funktion

$$
function [parLQR] = LQR\_Entwurf(sysd, parLQR).
$$

Als Übergabewert soll die Matlab-Funktion die Parameterstruktur parLQR, welche die Gewichtungsmatrizen enthält, und das LTI-Objekt sysd der diskreten Zustandsdarstellung nach (2.13) erhalten. Rückgabewert ist die Parameterstruktur parLQR, mit den Einträgen parLQR.kx und parLQR.kI nach (2.17).

**Hinweis:** Im Matlab/Simulink-Modell Doppelpendel\_LQR.slx steht Ihnen das nichtlineare Modell des Doppelpendels als p-Code S-Funktion zur Verfügung. Tragen Sie außerdem bitte alle Tuningparameter (Abtastzeit parLQR.Ta und Gewichtungsmatrizen parLQR.Q, parLQR.R und parLQR.N) im m-File Tuning\_Parameter.m ein.

#### *Aufgabe* 2.4 (Zustandsregler mit Integralanteil)*.*

1. Öffnen Sie das Matlab/Simulink-Modell Doppelpendel\_LQR.slx und implementieren Sie den Zustandsregler mit Integralanteil in der Embedded Matlab-Funktion LQR. Beachten Sie, dass der Regler basierend auf dem linearisierten Modell entworfen wurde und Sie daher auch die Zustandsgrößen des linearisierten Modells ∆**x** zurückführen müssen. Die Umrechnung der Zustandsgrößen **x** in die Zustandsgrößen des linearen Modells soll im Submodell "Ruhelagen+Quantisierung" durchgeführt werden.

**Hinweis:** Beachten Sie für die Implementierung des Regelgesetzes die Vorgabe zur Benennung der Variablen in Aufgabe 2.3 und benützen Sie darüber hinaus keine weiteren Übergabevariablen.

- 2. Stellen Sie ihren Regler simulativ so ein, dass er eine Anfangsstörung  $\mathbf{x}(0) =$  $\mathbf{x}_0 = \begin{bmatrix} 0.1 \text{ rad} & 0 & 0 & 0 & 0 & 0 \end{bmatrix}^T$  in ca. 5 s ausregelt und dabei die Beschränkungen von  $|y| \le 0.7$  m,  $|y| \le 1$  m/s und  $|\ddot{y}| \le 20$  m/s<sup>2</sup> einhält. Testen Sie dabei Ihren Regler auch mit Quantisierungsrauschen.
- 3. Durch entsprechende Vorgabe der Führungsgröße  $\Delta r_k \neq 0$  kann die Position des Schlittens vorgegeben und somit ein Ruhelagenwechsel nach  $\mathbf{x}_R$  =  $\begin{bmatrix} 0 & 0 & 0 & 0 & \Delta r_k & 0 \end{bmatrix}^T$  durchgeführt werden. Testen Sie Ihren Regler anhand einer Positionssollvorgabe durch einen Sprung von  $\Delta r_k = 0$  m nach  $\Delta r_k = 0.1$  m. Achten Sie darauf, dass Ihr Regler die Stellgrößenbeschränkungen einhält.
- 4. Charakterisieren Sie die Lage der Pol- und Nullstellen des geschlossenen Kreises. Was fällt im Vergleich zu Aufgabe 2.2 auf?

# **2.3 Flachheitsbasierte Vorsteuerung auf Basis des linearisierten Modells**

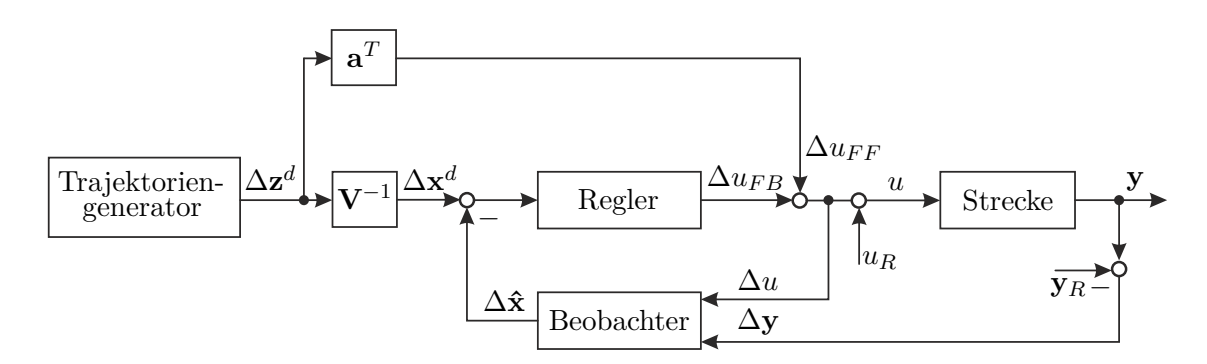

Abbildung 2.3: Allgemeines Blockschaltbild der flachheitsbasierten Regelungsstrategie.

Nachdem die Schlittenposition *s* keinen flachen Ausgang für das nichtlineare Modell des Doppelpendels darstellt, soll an dieser Stelle eine flachheitsbasierte Vorsteuerung basierend auf dem linearisierten Modell entworfen werden, vgl. Abbildung 2.3. Hierbei wird das um die untere Ruhelage linearisierte Modell betrachtet, wofür im Folgenden der flache Ausgang *z* berechnet und eine Solltrajektorie für diesen geplant wird. Anschließend kann eine Steuerung *uF F* entworfen werden, die zusätzlich zu dem Regleranteil *uF B* der Strecke aufgeschalten wird. Zur Stabilisierung der Fehlerdynamik soll ein zeitinvarianter

Übung Labor Regelungssysteme (WS 2023/24) ©A. Kugi, Institut für Automatisierungs- und Regelungstechnik, TU Wien

LQR-Zustandsregler entworfen werden. Die nicht messbaren Zustandsgrößen sollen hierbei mittels eines stationären Kalman-Filters geschätzt werden.

*Aufgabe* 2.5 (Flachheit)*.*

- 1. Zeigen Sie, dass die Schlittenposition *s* kein flacher Ausgang für das nichtlineare Modell des Doppelpendels (2.11) ist.
- 2. Welche Bedingung muss das linearisierte Modell des Doppelpendels erfüllen, so dass eine flachheitsbasierte Vorsteuerung entworfen werden kann?

### **2.3.1 Vorsteuerungsentwurf**

Für den Vorsteuerungsentwurf (Für die Herleitung des Entwurfes sei auf die Arbeit [3] verwiesen.) muss das linearisierte Modell des Doppelpendels zunächst auf Regelungsnormalform transformiert und damit ein flacher Ausgang des Systems bestimmt werden. Mittels der umkehrbar eindeutigen Zustandstransformation  $\Delta \boldsymbol{\xi} = \mathbf{V} \Delta \mathbf{x}$  mit

$$
\mathbf{V} = \begin{bmatrix} \mathbf{v}_1^{\mathrm{T}} \\ \mathbf{v}_1^{\mathrm{T}} \mathbf{A} \\ \vdots \\ \mathbf{v}_1^{\mathrm{T}} \mathbf{A}^{n-1} \end{bmatrix}
$$

und  $\mathbf{v}_1^{\mathrm{T}} = \mathbf{e}_n^{\mathrm{T}} \mathcal{R}(\mathbf{A}, \mathbf{b})^{-1}$  als letzte Zeile der inversen Erreichbarkeitsmatrix  $\mathcal{R}(\mathbf{A}, \mathbf{b})$ , erhält man das System in Regelungsnormalform

$$
\Delta \dot{\xi} = \tilde{\mathbf{A}} \Delta \xi + \tilde{\mathbf{b}} \Delta u \quad \text{mit} \quad \tilde{\mathbf{A}} = \mathbf{V} \mathbf{A} \mathbf{V}^{-1} \quad \text{und} \quad \tilde{\mathbf{b}} = \mathbf{V} \mathbf{b} = \mathbf{e}_n. \tag{2.19}
$$

In Regelungsnormalform ist  $\Delta \xi_1 = \Delta z$  der flache Ausgang des Systems und die transformierten Zustandsgrößen lassen sich durch

$$
\Delta \xi_1 = \Delta z, \quad \Delta \xi_2 = \Delta \dot{z}, \quad \dots \quad , \quad \Delta \xi_6 = \Delta z^{(5)} \tag{2.20}
$$

parametrieren. Die Vorsteuerung ergibt sich aus der letzten Zeile der Systemgleichung zu

$$
\Delta u_{FF} = \mathbf{a}^{\mathrm{T}} \Delta \mathbf{z}
$$
 (2.21)

mit den Vektoren

$$
\mathbf{a} = \begin{bmatrix} a_0 & a_1 & \dots & a_5 & 1 \end{bmatrix}^\mathrm{T}, \tag{2.22a}
$$

$$
\Delta \mathbf{z} = \begin{bmatrix} \Delta z & \Delta \dot{z} & \Delta \ddot{z} & \dots & \Delta z^{(6)} \end{bmatrix}^{\mathrm{T}},\tag{2.22b}
$$

wobei die Parameter *a<sup>i</sup>* die Koeffizienten des charakteristischen Polynoms der Systemmatrix **A** sind.

Übung Labor Regelungssysteme (WS 2023/24) ©A. Kugi, Institut für Automatisierungs- und Regelungstechnik, TU Wien

*Aufgabe* 2.6 (Vorsteuerungsentwurf)*.*

1. Schreiben Sie eine Matlab-Funktion

```
function [parFF] = Vorsteuerung_Entwurf(sysk,parFF),
```
in welcher das kontinuierliche, lineare Modell des Doppelpendels auf Regelungsnormalform transformiert und der Koeffizientenvektor **a** berechnet wird. Als Übergabewert soll die Matlab-Funktion das LTI-Objekt sysk der kontinuierlichen Zustandsdarstellung nach (2.12) erhalten. Rückgabewerte sind die Parameterstruktur parFF, mit den Koeffizientenvektor parFF.aa nach (2.22a), und die inverse Transformationmatrix parFF.VVinv nach (2.19).

### **2.3.2 Trajektorienplanung**

Um einen Arbeitspunktwechsel  $(\Delta u_0, \Delta \xi_0, \Delta z_0) \rightarrow (\Delta u_T, \Delta \xi_T, \Delta z_T)$  im Zeitintervall  $t \in [0, T]$  mit

$$
\Delta u(0) = \Delta u_0, \quad \mathbf{0} = \tilde{\mathbf{A}} \Delta \boldsymbol{\xi}_0 + \tilde{\mathbf{b}} \Delta u_0, \quad \Delta z(0) = \Delta z_0,
$$
 (2.23a)

$$
\Delta u(T) = \Delta u_T, \quad \mathbf{0} = \tilde{\mathbf{A}} \Delta \xi_T + \tilde{\mathbf{b}} \Delta u_T, \quad \Delta z(T) = \Delta z_T \tag{2.23b}
$$

durchzuführen, muss eine *n*-fach stetig differenzierbare Solltrajektorie ∆*z d* für den flachen Ausgang ∆*z* vorgegeben werden. Im Folgenden soll ein Polynom 13*.* Grades

$$
\Delta z^{d}(t) = \Delta z_{0} + (\Delta z_{T} - \Delta z_{0}) \sum_{i=n+1}^{2n+1} \beta_{i} \left(\frac{t}{T}\right)^{i}, \quad t \in [0, T]
$$
 (2.24)

für die Solltrajektorie angesetzt werden. Basierend auf der Solltrajektorie  $\Delta z^d = \Delta \xi_1^d$ kann durch Umkehrung der Zustandstransformation ∆*ξ* = **V**∆**x** direkt ∆**x** *<sup>d</sup>* berechnet werden.

*Aufgabe* 2.7 (Trajektorienplanung)*.*

- 1. Geben Sie die 2(*n* + 1) Randbedingungen für die Solltrajektorie (2.24) an.
- 2. Berechnen Sie die Koeffizienten *β<sup>i</sup>* der Solltrajektorie (2.24) in Maple.
- 3. Schreiben Sie eine Matlab-Funktion

function [] = Vorsteuerung\_Plotten(parFF)*,*

in welcher die Solltrajektorie und deren Zeitableitungen für den Schlittenversatz  $s_0 = 0$  m,  $s_T = 0.5$  m und eine Übergangszeit von  $T = 3$ s gezeichnet werden. Überlegen Sie sich hierzu, wie Sie von der Schlittenposition *s* auf die Anfangsund Endbedingung  $\Delta z_0$  und  $\Delta z_T$  schließen können. Zeichnen Sie ebenso die sich ergebenden Zustandstrajektorien.

Übung Labor Regelungssysteme (WS 2023/24) ©A. Kugi, Institut für Automatisierungs- und Regelungstechnik, TU Wien

- 4. Öffnen Sie das Modell Doppelpendel\_LQG.slx und fügen Sie im Submodell "Ruhelagen+Quantisierung" die Umrechnung zwischen den Zustandsgrößen **x** und den Zustandsgrößen des linearisierten Modells ∆**x** ein.
- 5. Öffnen Sie die Embedded Matlab-Funktion Trajektorienplanung und ergänzen Sie den Code.

### **2.3.3 Stabilisierung des Fehlersystems mittels eines LQR-Reglers**

Analog zum Reglerentwurf für die Stabilisierung der oberen Ruhelage in Kapitel 2.2 soll nun die Abweichung um die Solltrajektorie ∆**x** *d* stabilisiert werden.

*Aufgabe* 2.8 (Stabilisierung des Fehlersystems)*.*

1. Geben Sie das Fehlersystem bzgl. des Zustandes  $\Delta$ **e**<sub>*k*</sub> =  $\Delta$ **x**<sub>*k*</sub> −  $\Delta$ **x**<sup>*d*</sup><sub>*k*</sub> an. Zur Stabilisierung des Fehlersystems wird wiederum ein Zustandsregler mit Integralanteil der Form

$$
\Delta e_{I,k+1} = \Delta e_{I,k} + \left(\Delta y_k^d - \underbrace{\mathbf{c}^{\mathrm{T}} \Delta \mathbf{x}_k}_{\Delta y_k}\right),\tag{2.25a}
$$

$$
\Delta u_{FB,k} = \begin{bmatrix} \mathbf{k}_x^{\mathrm{T}} & k_I \end{bmatrix} \begin{bmatrix} \Delta \mathbf{e}_k \\ \Delta e_{I,k} \end{bmatrix}
$$
 (2.25b)

verwendet. Wie sieht die zugehörige Dynamikmatrix des um den Integrator erweiterten Systems aus?

- 2. Öffnen Sie die Embedded Matlab-Funktion LQG und kopieren Sie ihren LQR-Regler aus Aufgabe 2.4 in das M-file. Editieren Sie den LQR-Regler so, dass er lediglich das Fehlersystem regelt. Die Stellgröße am Ausgang der Embedded Matlab-Funktion LQG soll dabei bereits die Summe der Anteile von Vorsteuerung und Zustandsregler darstellen.
- 3. Entwerfen Sie den betrachteten Zustandsregler für die untere Ruhelage mithilfe der Funktion

function [parLQR] = LQR\_Entwurf(sysd,parLQR)

aus dem Aufgabenteil 2.3.

### **2.3.4 Beobachterentwurf**

Im Folgenden soll davon ausgegangen werden, dass lediglich die Schlittenposition *s* und der innere Winkel  $\varphi_1$  als Messgrößen zur Verfügung stehen. Die nicht messbaren Zustandsgrößen sollen mittels eines stationären Kalman-Filters geschätzt werden.

Übung Labor Regelungssysteme (WS 2023/24) ©A. Kugi, Institut für Automatisierungs- und Regelungstechnik, TU Wien

*Aufgabe* 2.9 (Beobachterentwurf für die untere Ruhelage)*.*

- 1. Geben Sie die Ausgangsmatrix **C** für diese Messgrößen an.
- 2. Suchen Sie in der Matlab-Hilfe nach dem Befehl kalmd(). Programmieren Sie eine MATLAB-Funktion

```
function [parKAL] = Kalman_Entwurf(sysk,sysd,parKAL).
```
Beachten Sie die Vorzeichenkonvention des Matlab-Befehls. Als Übergabewert soll die Matlab-Funktion die LTI-Objekte sysk und sysd der kontinuierlichen und diskreten Zustandsdarstellung nach (2.12) und (2.13) erhalten. Rückgabewerte sind die Verstärkungsmatrix parKAL.KK sowie die diskreten Systemmatrizen parKAL.Asysd, parKAL.bsysd.

Gehen Sie bei der Wahl der Matrizen **H***<sup>n</sup>* und **G***<sup>n</sup>* davon aus, dass das Prozessrauschen **w** nicht auf die Messgrößen wirkt und nehmen Sie ferner an, dass das Prozessrauschen **w** nicht gekoppelt auf den Prozess wirkt. Wählen Sie zudem die Kovarianzmatrizen **Q***<sup>n</sup>* und **R***<sup>n</sup>* als Diagonalmatrizen.

- 3. Ergänzen Sie den Zustandsregler mit Integralanteil in der Embedded Matlab-Funktion LQG um ihren entworfenen Beobachter.
- 4. Stellen Sie die Kovarianzmatrizen so ein, dass der Beobachter eine hinreichend gute Schätzung liefert.
- 5. Führen Sie die geschätzten Zustände dem Zustandsregler zurück.
- 6. Beaufschlagen Sie die Messung mit einem Rauschprozess und testen Sie Ihren Entwurf. Im Submodell "Einstellungen" können Sie hierzu einen Schalter "Quantisierung ein/aus  $(1-0)$ " umschalten.

**Hinweis:** Tragen Sie bitte alle Tuningparameter (Kovarianzsmatrizen parLQR.Qn und parLQR.Rn) im m-File Tuning Parameter.m ein.

*Aufgabe* 2.10 (Beobachterentwurf für die obere Ruhelage)*.* Entwerfen Sie ein stationäres Kalman-Filter für die obere Ruhelage um anschließend den von Ihnen entworfenen LQR-Regler aus Aufgabe 2.8 mittels Rückführung der geschätzten Zustände zu testen. Weshalb wird das Gesamtsystem beim Ruhelagenwechsel mit großen Verfahrwegen der Schlittenposition *s* bzw. bei großen Anfangsstörungen **x**<sup>0</sup> instabil?

## **2.4 Literatur**

- [1] W. Kemmetmüller und A. Kugi, *Skriptum zur VO Regelungssysteme (WS 2022/2023)*, Institut für Automatisierungs- und Regelungstechnik, TU Wien, 2022. Adresse: [https:](https://www.acin.tuwien.ac.at/master/regelungssysteme/) [//www.acin.tuwien.ac.at/master/regelungssysteme/](https://www.acin.tuwien.ac.at/master/regelungssysteme/).
- [2] C. Hartl-Nesic und A. Kugi, *Skriptum zur VU Fachvertiefung Automatisierungs- und Regelungstechnik (WS 2022/2023)*, Institut für Automatisierungs- und Regelungstechnik, TU Wien, 2022. Adresse: [https://www.acin.tuwien.ac.at/bachelor/](https://www.acin.tuwien.ac.at/bachelor/fachvertiefung-automatisierungs-und-regelungstechnik/) [fachvertiefung-automatisierungs-und-regelungstechnik/](https://www.acin.tuwien.ac.at/bachelor/fachvertiefung-automatisierungs-und-regelungstechnik/).
- [3] M. Zeitz, "Differenzielle Flachheit: eine nützliche Methodik auch für lineare SISO-Systeme," *Automatisierungstechnik*, Jg. 58, Nr. 1, S. 5–13, 2010.